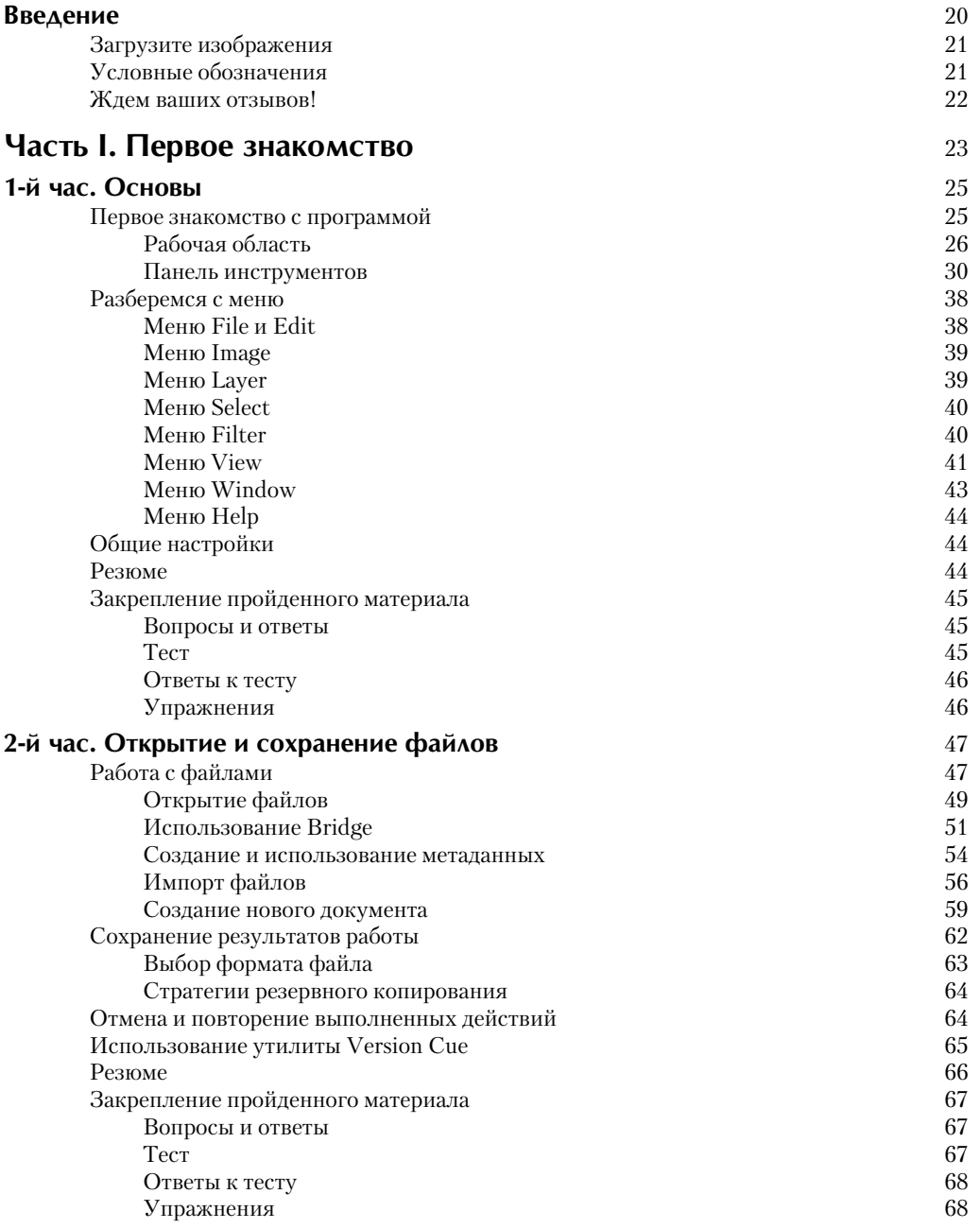

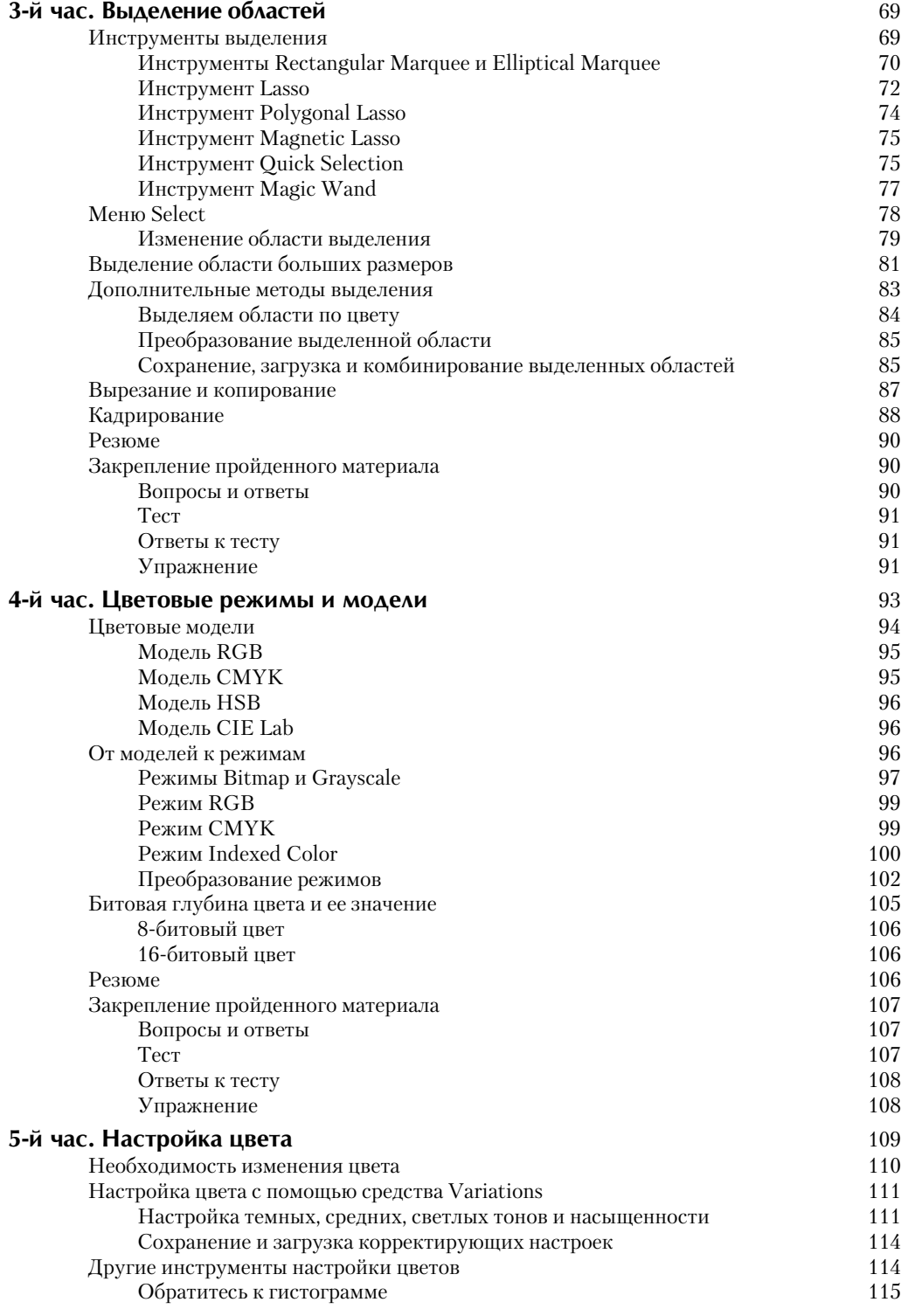

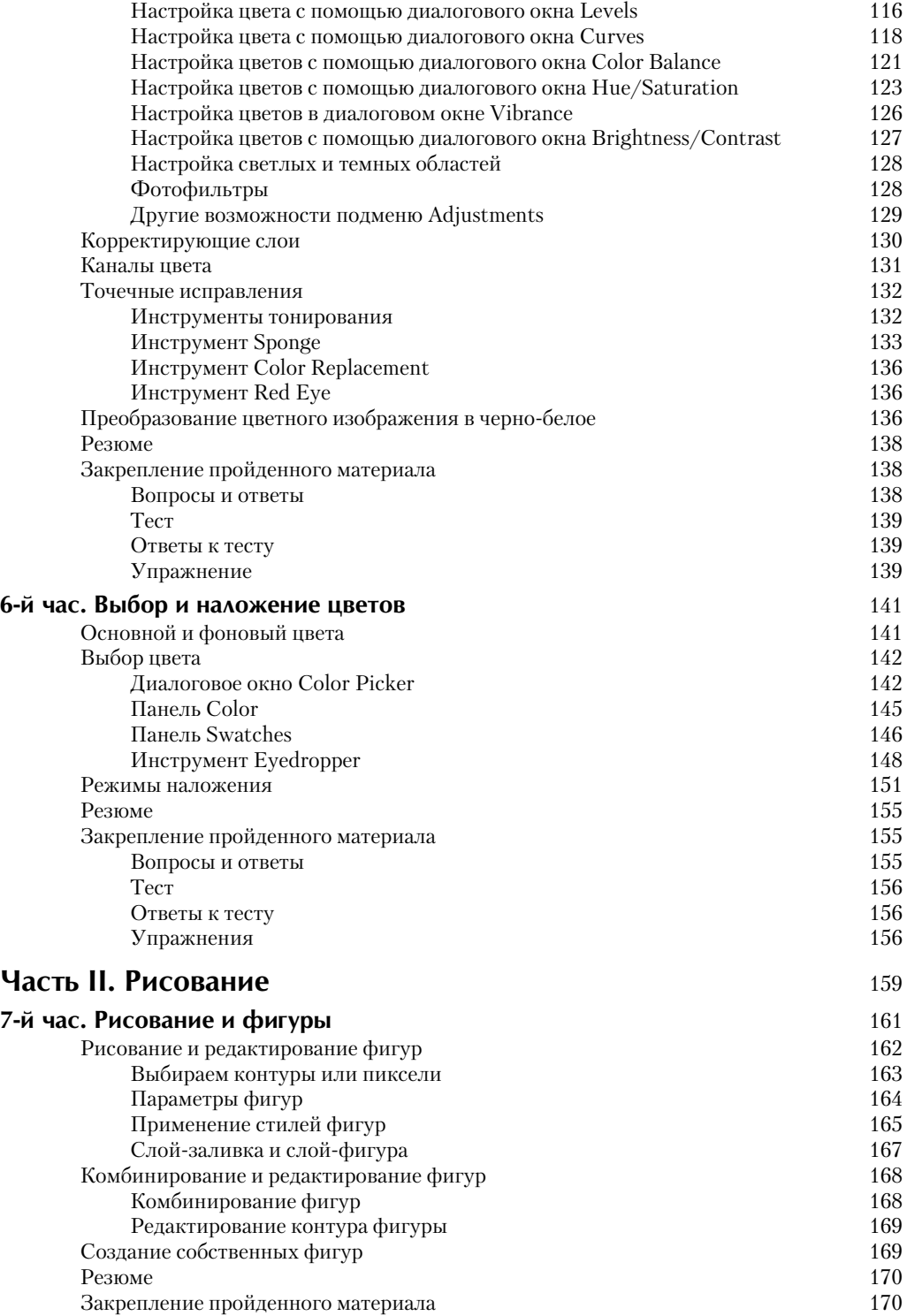

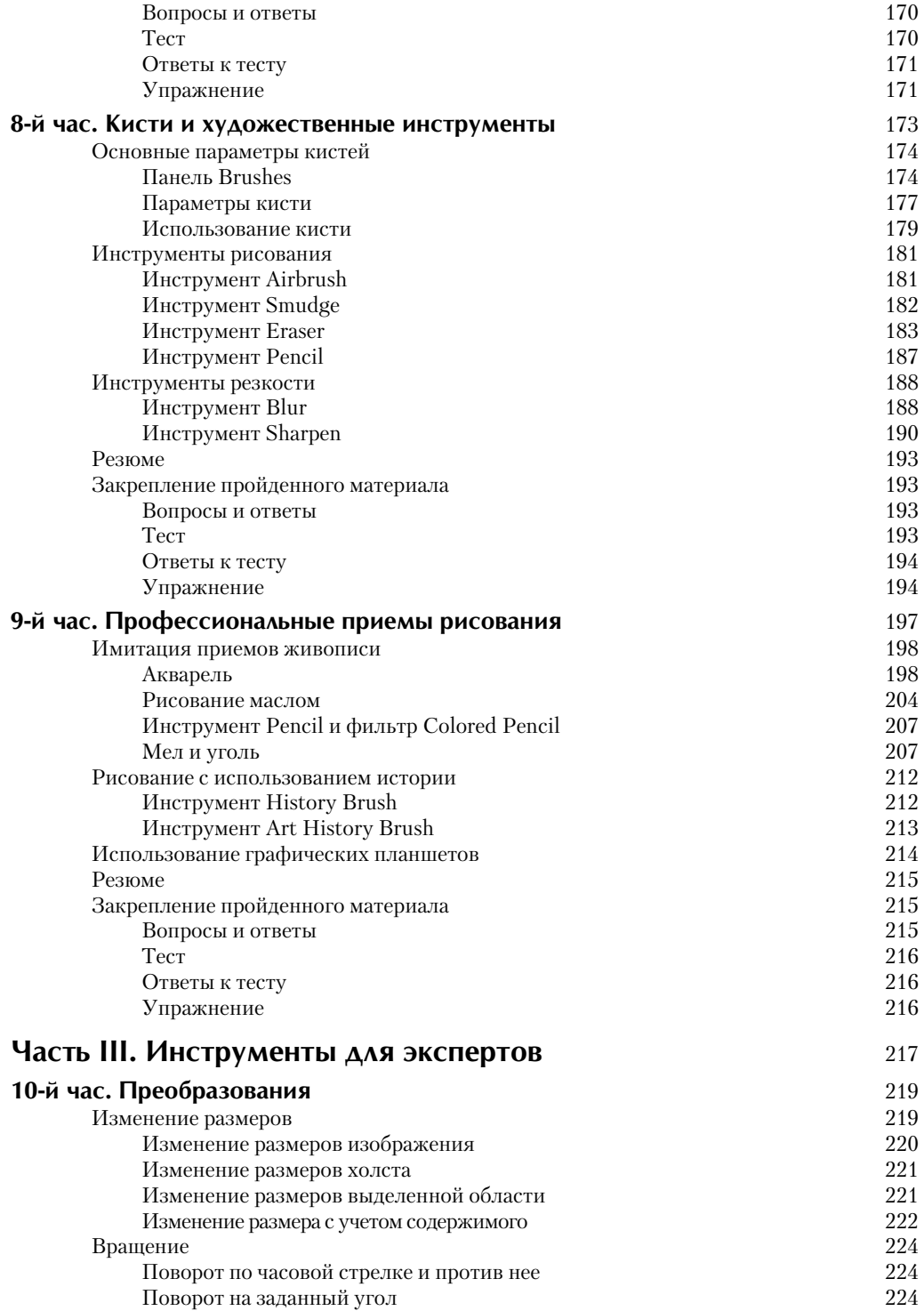

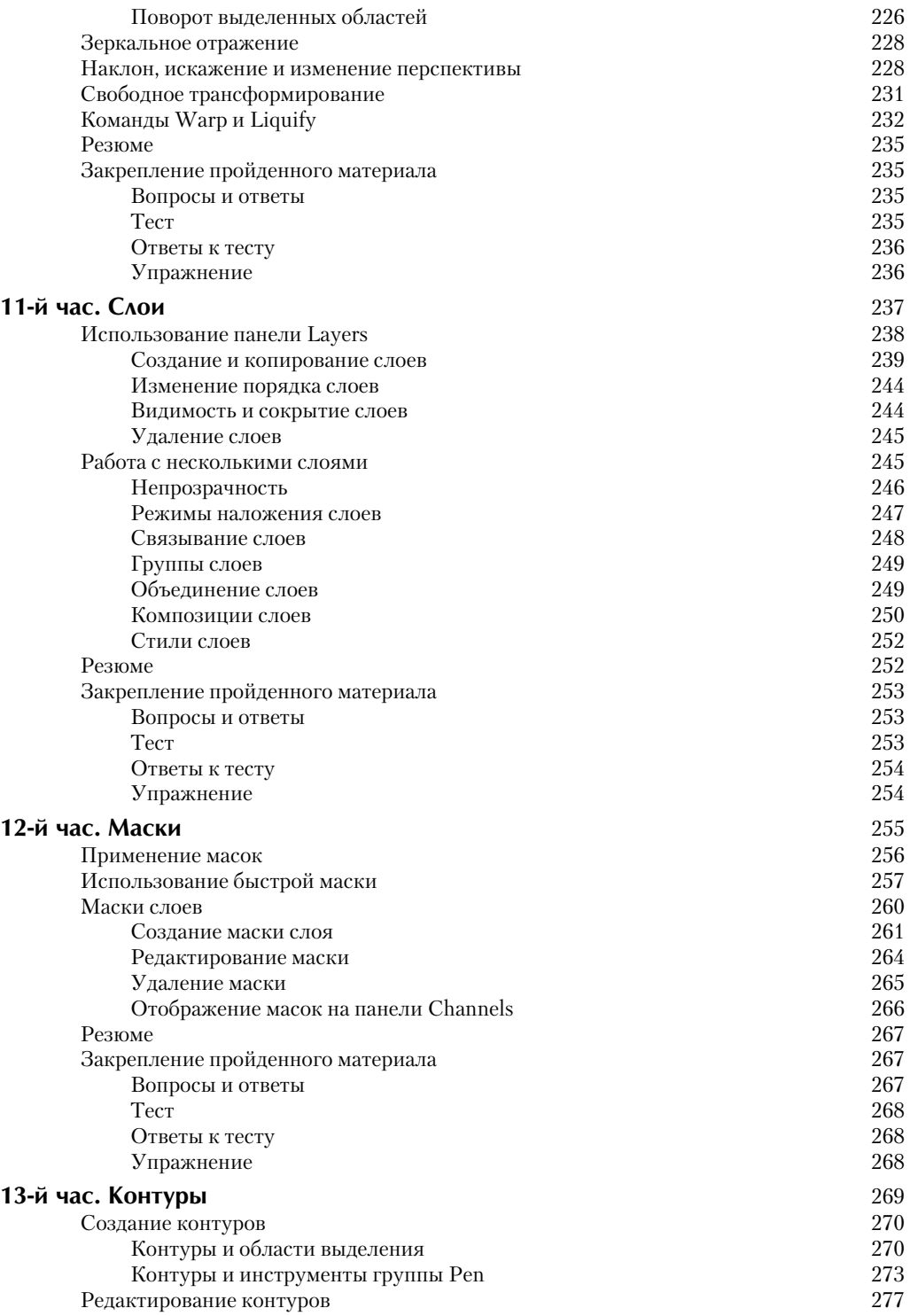

#### **Ñîäåðæàíèå 11**

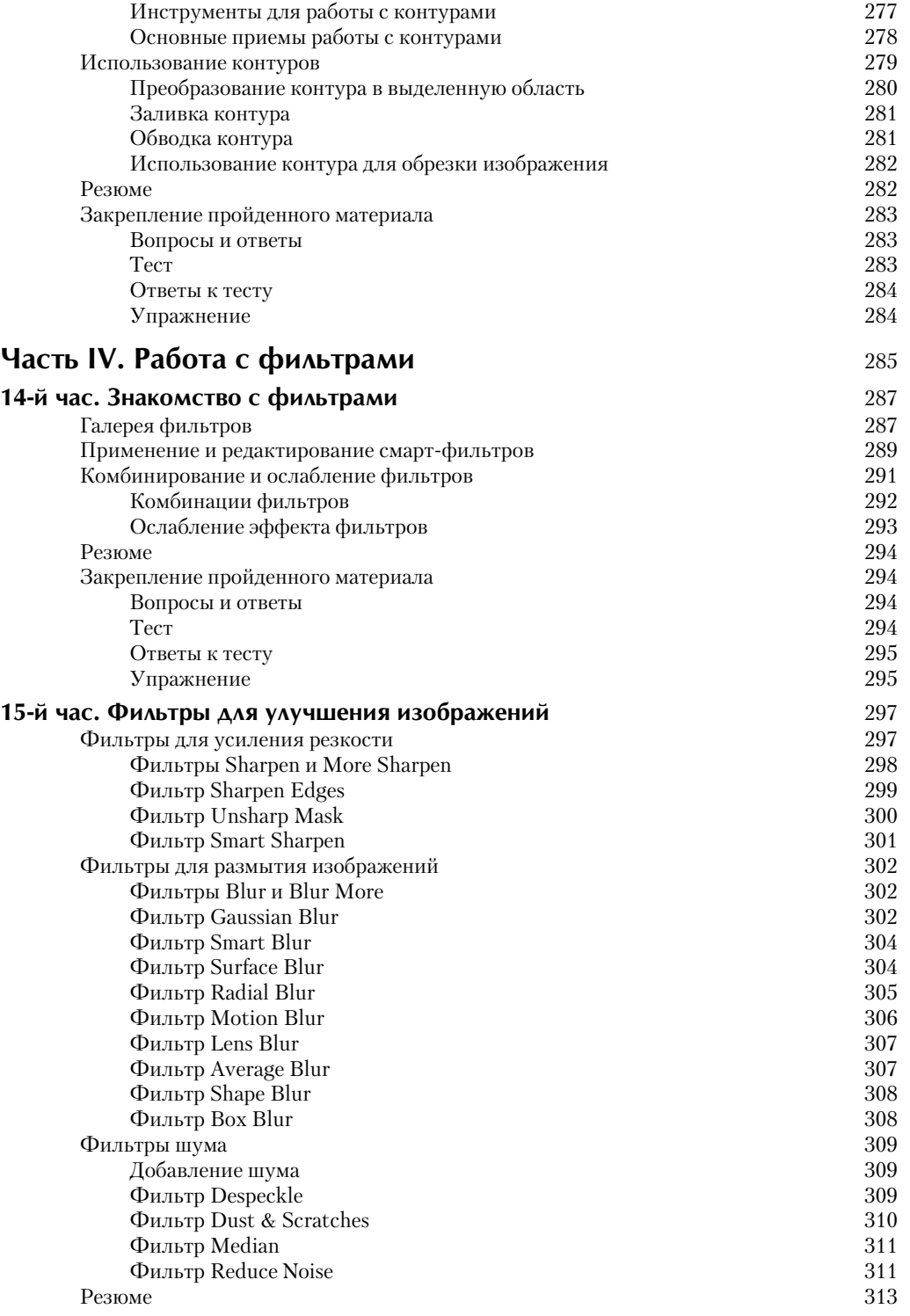

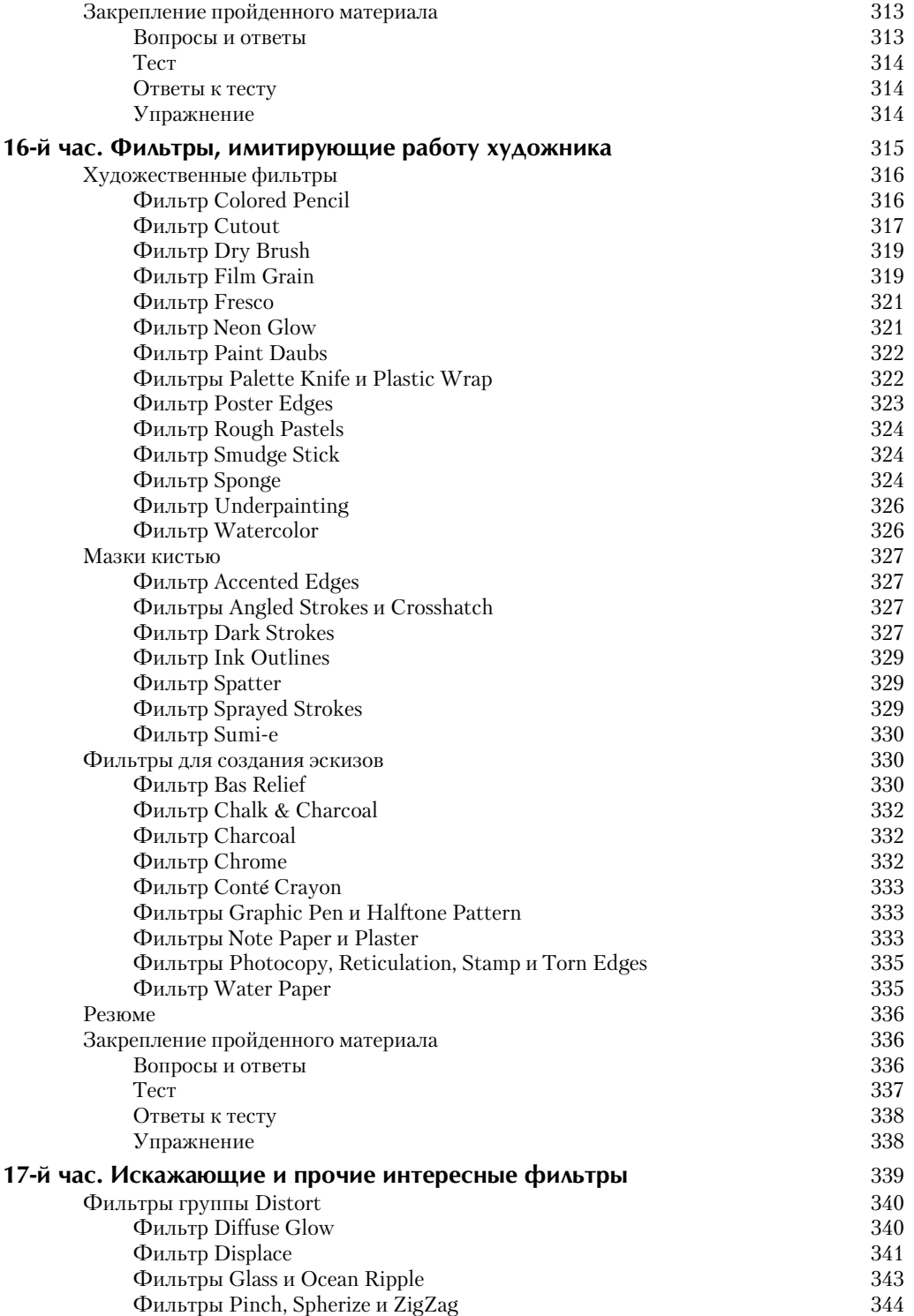

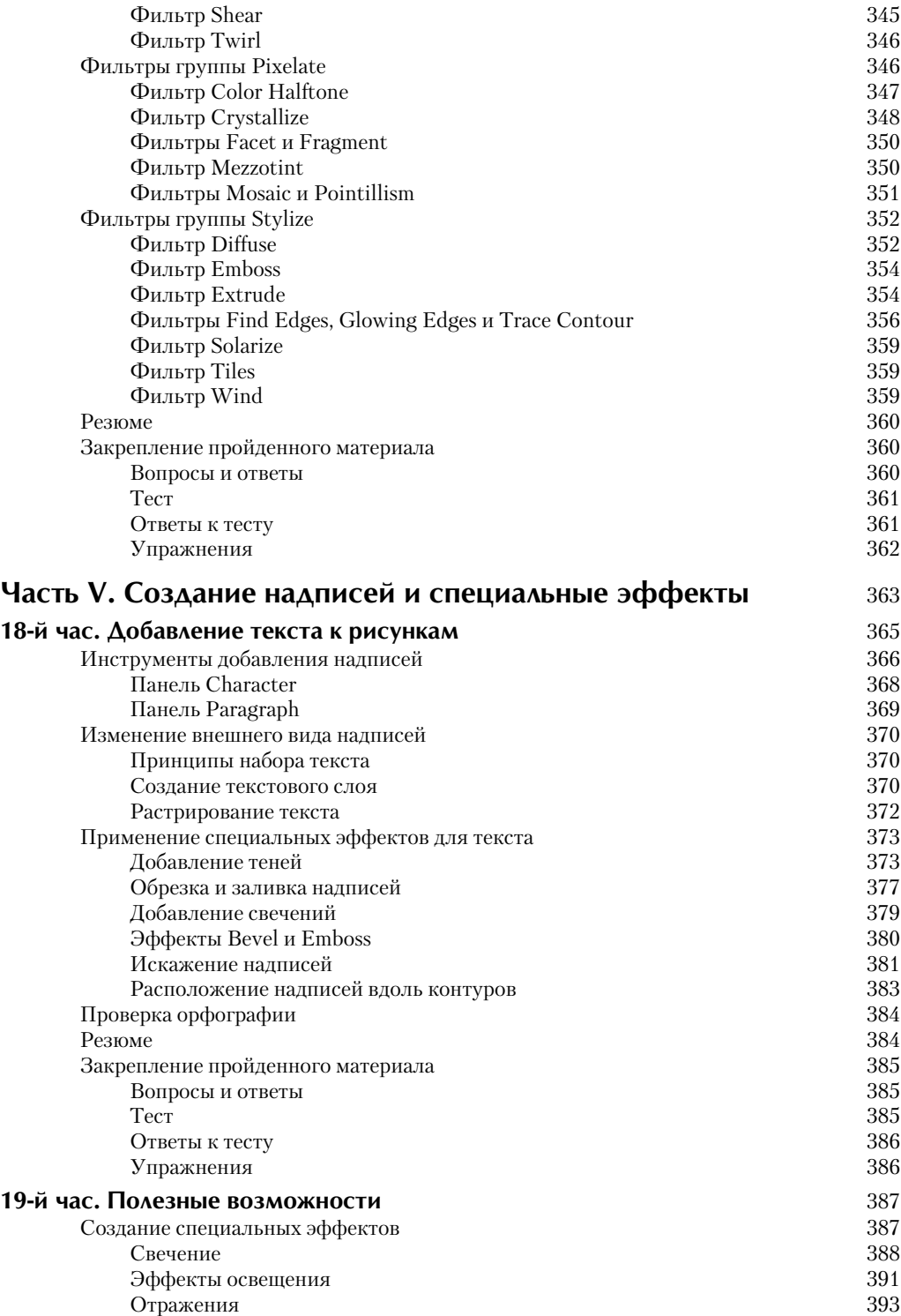

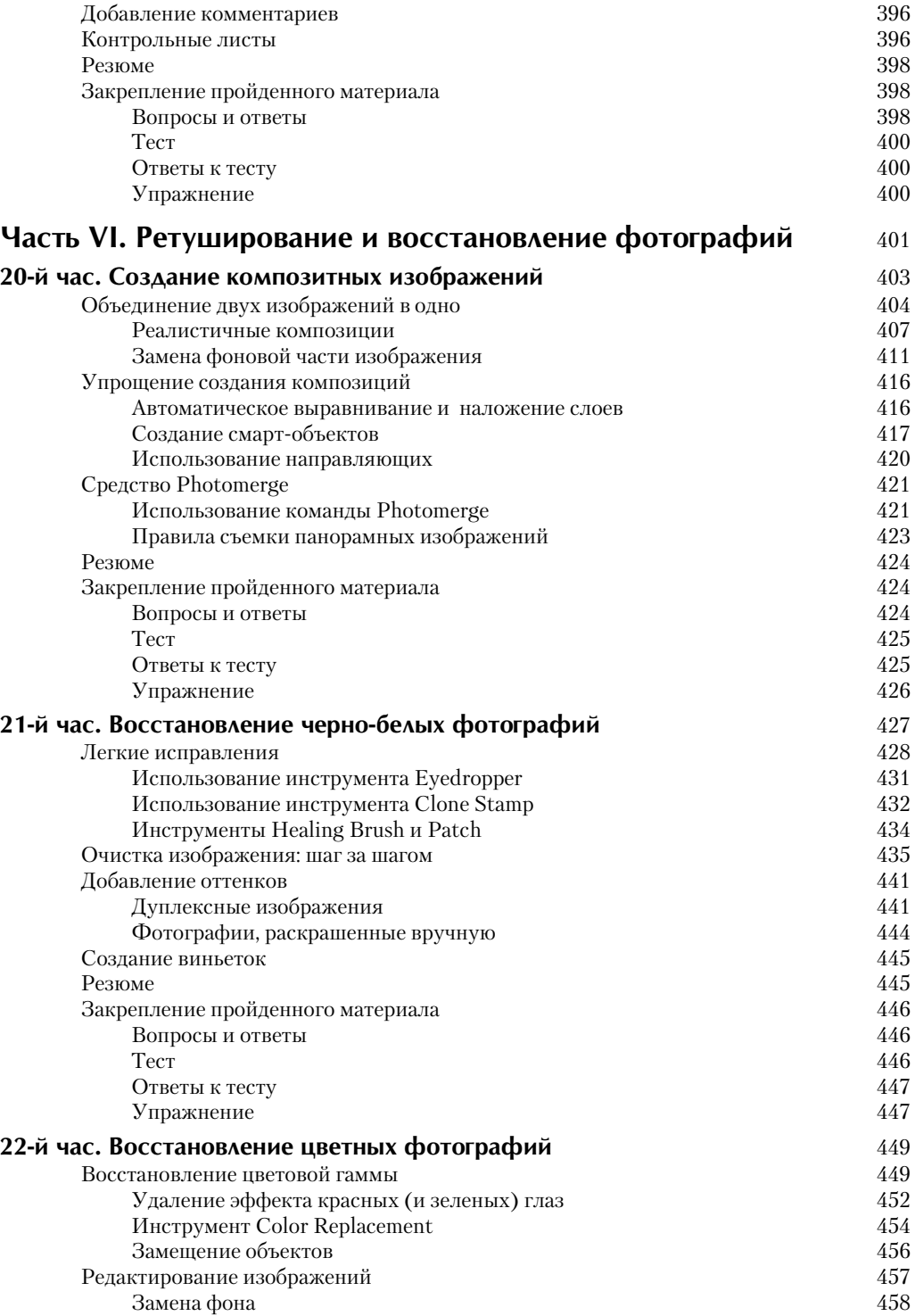

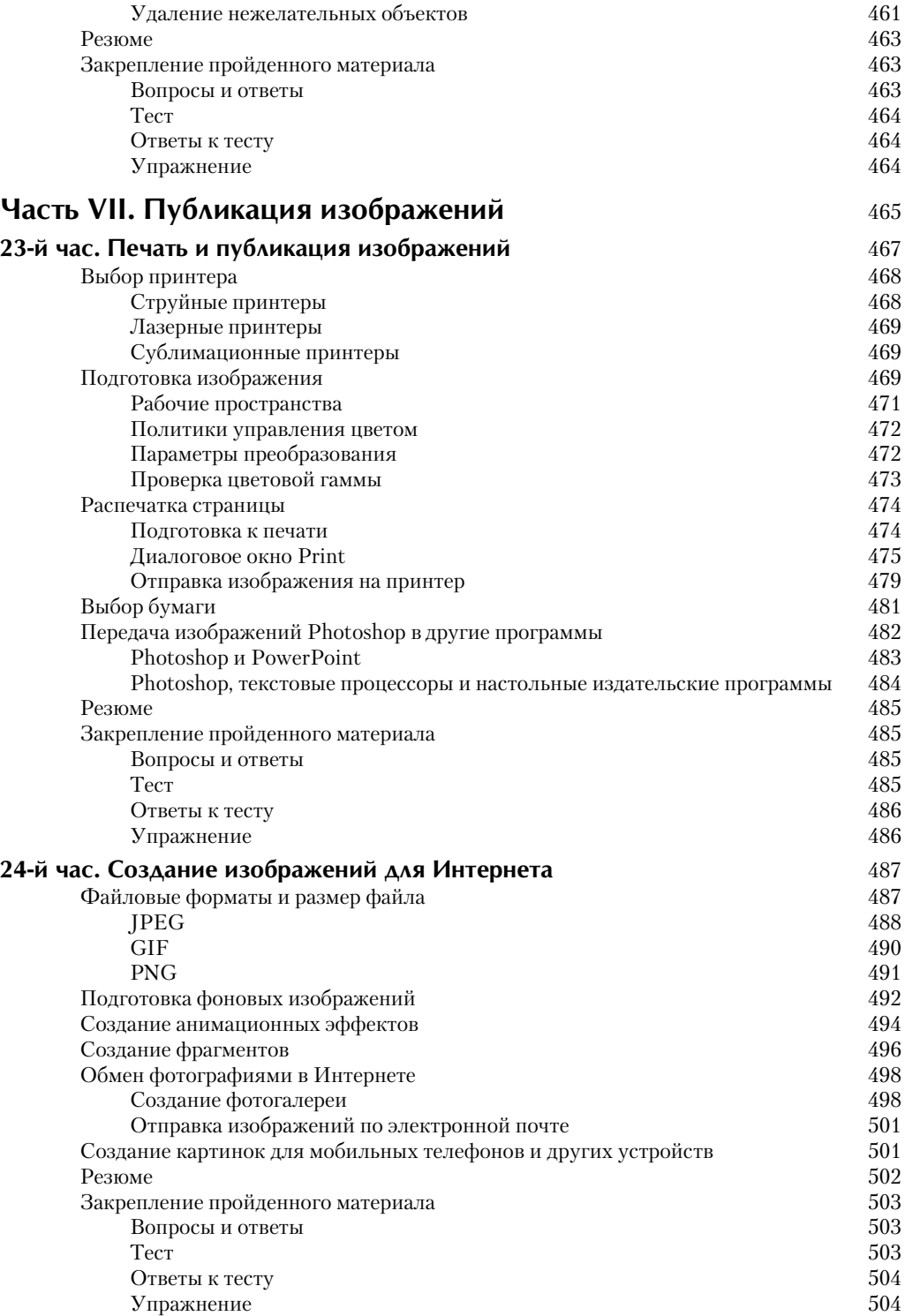

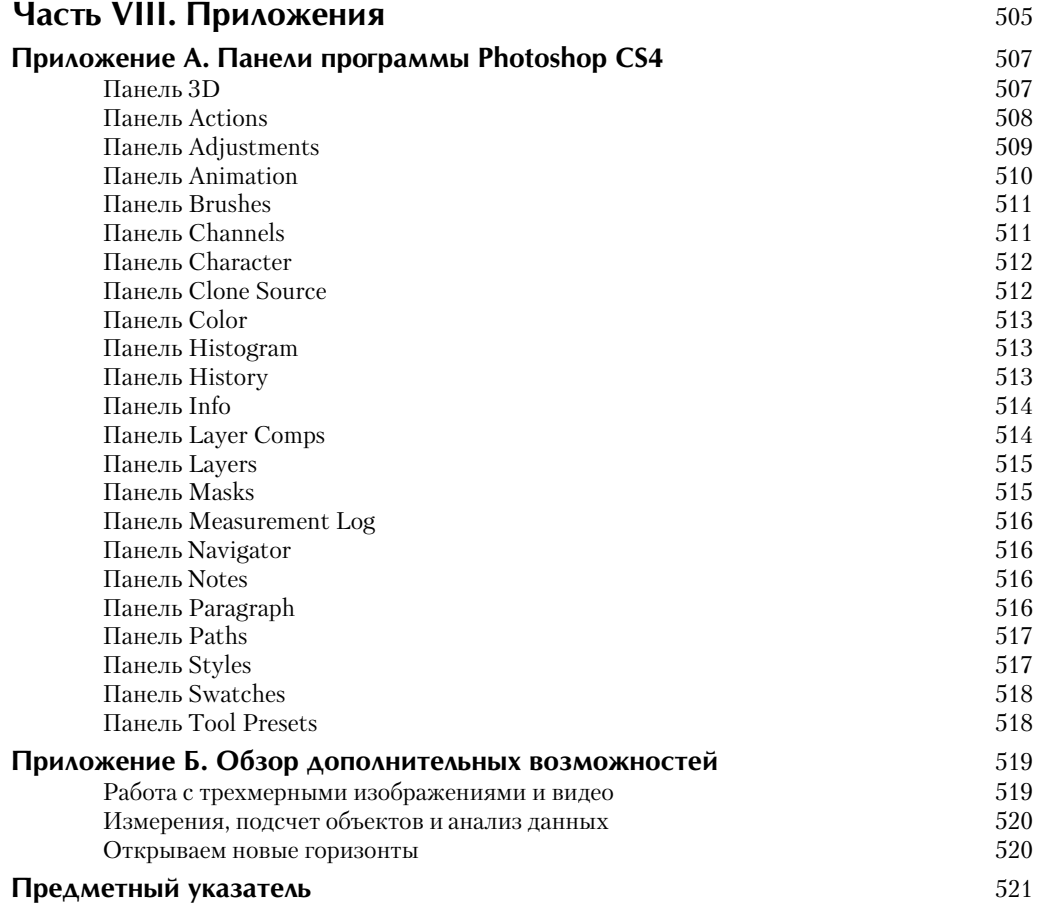